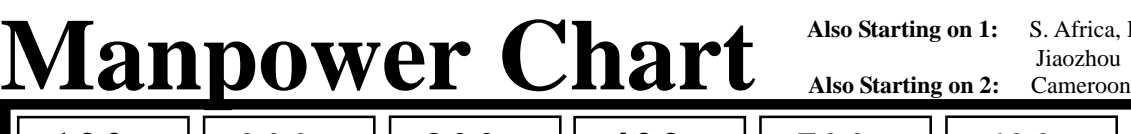

. Hong Kong, Korea, Windhoek,

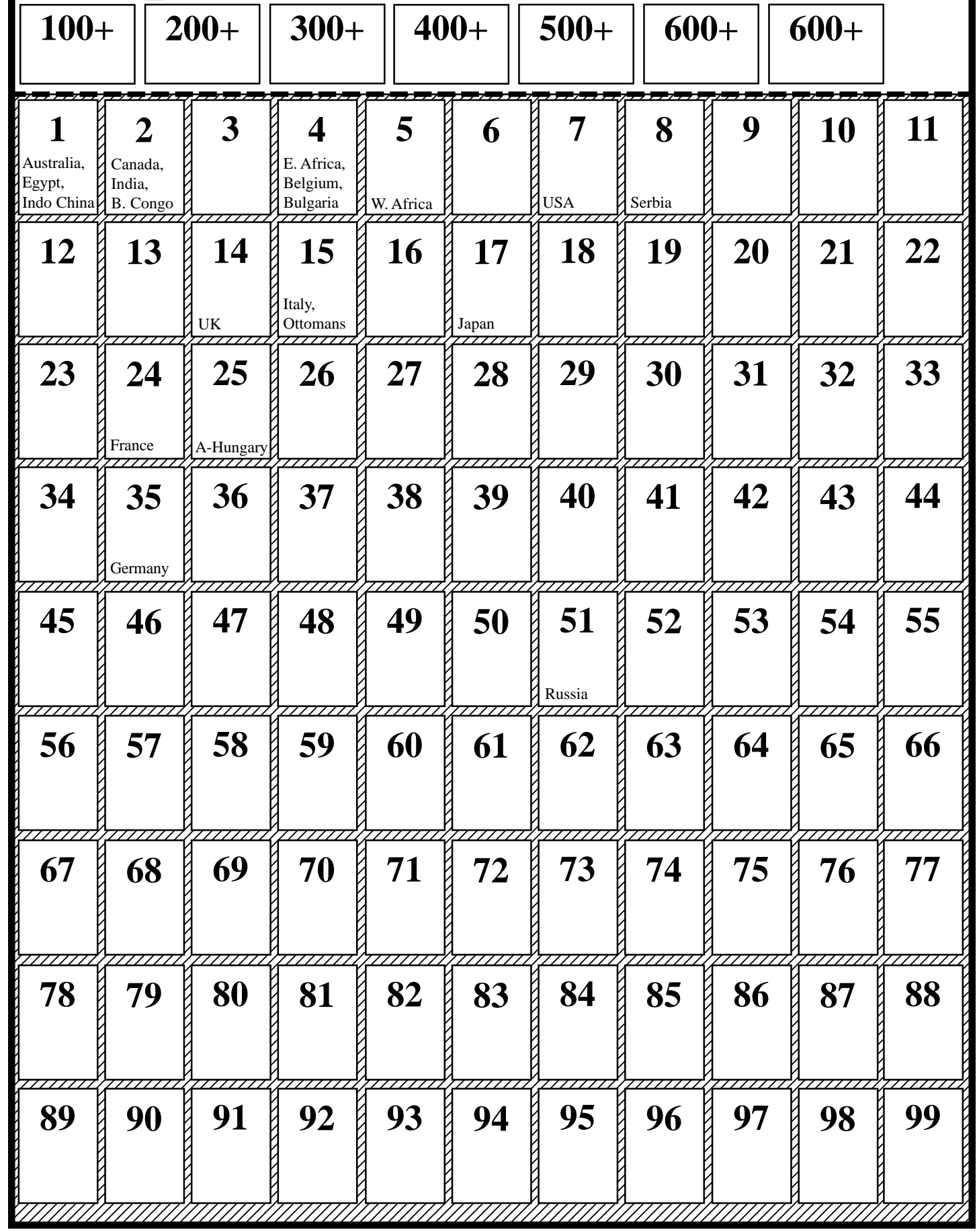